Configuration Management with Puppet

GIT with puppet

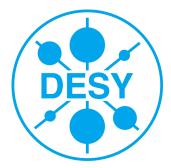

## **Big Picture**

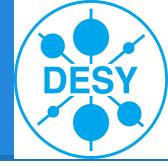

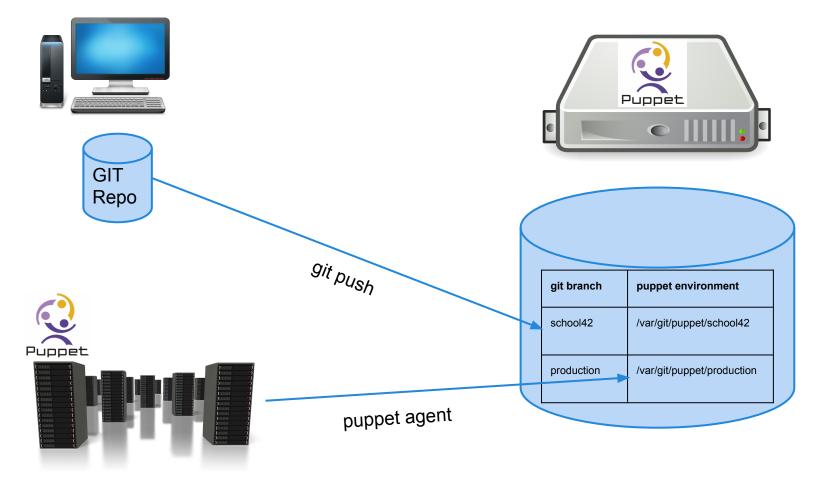